# Photoshop CC 2019 Crack Keygen With Serial number

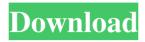

## Photoshop CC 2019 Crack+ Activation Code PC/Windows

One of the first things most people do after opening Photoshop is alter their background. Whether it be color changing or making it black and white, there are many ways to make this occur. One Photoshop trick beginners often use is the Layer Masks option. Layer Masks are an essential tool for any photoshop user. They enable users to be able to quickly and easily edit what is in the layers of an image. They can also be used to hide important features in an image, making it simple for the user to focus on the most important part of an image. Below are some tutorials explaining different methods of using layer masks to your advantage in Photoshop: Create a White and Black Layer Mask To start, open a new document or create one if you don't have one on your computer. Then, go to the Adjustment Panel and select the Curves tool. With the curves tool selected, use your mouse to click and drag to find the white and black areas on your image. Once you find the white and black areas on your image, bring up the window to the left of the editing panel and click the black area. The color that's underneath your cursor will show up blue while the white area will show up red. Next, select the black color and use your mouse to click and drag in the direction of the black area on your image. This will make a black line appear that represents the color underneath your cursor. Repeat this process for the white color. This will create a white line around the black area of the image. When you're done, press Enter or click OK to create the layer mask in your document. This will create a black mask on your image that represents the black area underneath your cursor. If you wish to reverse this selection, simply select the white area and use your mouse to click and drag in the direction of the white area. Finally, make sure your layer mask is visible by pressing Ctrl+L on your keyboard or going to the Layers Panel and checking the box labeled Show Mask. You can now go ahead and paint with your brush in the black area of your mask or in the areas of your image that you want to remain white. Use the Hand Tool and The Brush Tool to Create a Cool Lens Flare Effect To start, open a new document or create one if you don't have one on

### Photoshop CC 2019 Crack+ Serial Key Download

It's not just a graphics editor, it is also an all-in-one package that includes web design tools, image retouching and Photoshop tutorials. With all this in mind, we're here to help you figure out which of these programs will work best for you, depending on your specific skills. In this guide, we'll list out the key differences between these programs, so you can quickly grasp the things that matter most to you. Photoshop This is the core application for professionals. It's used to create and edit images or graphics. The performance is very good, and it supports large files. You can customize the workspace a lot more than you can in PSO, but you can also cut out a lot of the options so you don't have too many things to check. In short, you get what you pay for in this app. Features: More than 200 tools Complex image transformations Creative styles Pen tools Content-aware fill Tone curves Vector editing Crop & straighten tool Multiple layers Blending modes Filters Adjustment layers Color tools Layer masking Patterns and Brushes More than 200 tools, by far the most out of the three Real-time previews High-quality image editing With the versatility of the application, you can tackle almost any kind of image editing project. You can use it to crop, straighten, resize, edit, and retouch images, as well as remove unwanted objects or even merge and split images. You can also use Photoshop for image color matching and develop a Creative Style. Even though this app is very powerful, it can be a bit too complicated. You need to master image editing skills to use it properly. Another thing is that it has poor online tutorials or support. Some people make a lot of mistakes when they are editing their images, and Photoshop doesn't offer anything in the way of tutorials. Elements This app is designed for amateur photographers and web designers, as well as professional graphic designers and illustrators. It is not as feature-rich as Photoshop, but it is easier to use than Photoshop due to its streamlined user interface. The user interface is very simple, and it makes it easy to access, apply and a681f4349e

1/3

# Photoshop CC 2019 With Serial Key

It is well known that an aircraft includes a landing gear structure for landing and moving the aircraft on the ground in a prescribed manner. The landing gear structure includes a wheel axle carried by an associated aircraft wheel and a strut pivotally secured to the body of the aircraft and to the wheel axle in a manner which permits the wheel axle and strut to move relative to the aircraft body between an extended landing position in which the wheel axle and the strut overlap the aircraft body and a retracted landing position in which the wheel axle and the strut are spaced from the aircraft body. It is also known that when an aircraft has suffered damage as a result of a crash landing, the landing gear structure includes a landing gear strut loader for removing the landing gear strut from the wheel axle when the wheel axle is being moved into or out of the extended landing position. The landing gear strut loader permits the wheel axle to move out of or into the extended landing position without necessitating the immobilization of the aircraft and when the landing gear structure is being unloaded or reloaded. The landing gear strut loader includes a winch mounted on the aircraft for winding a cable around the wheel axle. The winch includes a sprocket for engaging the wheel axle when the landing gear strut is off the wheel axle. The landing gear strut loader also includes a hub through which the landing gear strut passes in a manner which is spaced from the wheel axle. When the landing gear strut is pulled from the wheel axle the hub passes over the sprocket and the winch is wound such that the landing gear strut is drawn into the hub and thus is no longer supported by the wheel axle. Upon completion of the winch winding operation the hub and the landing gear strut are mechanically locked together. When the wheel axle is subsequently returned to the extended landing position the landing gear strut is mechanically unlocked from the hub and the landing gear strut is returned to the extended landing position. It is also known that the hub is typically comprised of a split wheel assembly, with each section having a plurality of spaced-apart apertures. The hub includes an elongated mounting section which is positioned between the split wheel sections when the landing gear strut is in its extended landing position. At least one latch is mounted to and extends between the mounting sections for facilitating the mechanical latching and locking of the hub and strut. A typical, commonly used latch is a fixed-position clamp latch which is attached to one of the wheel sections and which is engaged by the nose of the landing gear strut when the landing gear strut is being

### What's New In?

Q: how to use backticks with php I am writing a php code with backticks but it's not working.  $\$sql="Select*FROM\$nid"; \$sql1="Select*FROM\$nid"; \$sql2="SELECT COUNT(*) FROM ".\$nid; Thanks for your help. A: A backtick is required to escape an identifier, or you'll get an error like SELECT * FROM `mytbl` will cause SQL syntax error. You may use `instead, which is also permitted in MySQL's compatibility mode but not recommended. The general rule is to never use backticks for MySQL escaping unless you actually need to, e.g.: <math>\$conn = mysql\_connect("myhost", "myuser", "mypassw"); \$mysqli = mysql\_connect("myhost", "myuser", "mypassw", FALSE, "mysql2008", "3306"); vs $conn = mysql\_connect("myhost", "myuser", "mypassw"); $mysqli = mysql\_connect("myhost", "myuser", "mypassw", mysql_use_secure_login(), "mysql2008", "3306"); s fixed $X$. This is contrary to our observation in the strong-noise limit. Indeed, in the limit $R \ll 1$, i.e., $X \gg 1$ the energies of transition states approaches the energy of the ground state [@ref:14] $$\label{trans1} \Delta S_\text{trans} \ll X, \qquad \Delta H_\text{trans} \ll X^2, \qquad \Delta A_\text{trans} \gg X, \qquad \Delta B_\text{trans} \gg X^2.$$ Hence, one can explain the relative unbinding of the rotational barrier of a $^4$He molecule with respect to $$_\text{trans} in terms of the binding energy of a $^{3}$H molecule in the intermediate state, which is given by $$\label{trans2} \Delta E_\text{binding} = -\frac{\Delta S_\text{trans} \Delta H_\text{trans} + \}$ 

2/3

### **System Requirements:**

Supported CPU: Intel Core 2 Duo (GHz), AMD Athlon X2 5400+ (GHz) or faster RAM: 2 GB Hard disk: 10 GB free disk space Video Card: NVIDIA GeForce 8800 GT (or ATI Radeon HD 2600/2900), 256 MB VRAM DirectX 9.0c compatible video driver Minimum and Recommended Requirements: Audio: DirectX 9.0c compatible sound driver Min: OS: Windows Vista 64-bit Processor: Intel Core 2 Duo

https://p2p-tv.com/adobe-photoshop-cs5-kev-generator-latest-2/

https://www.deleksashop.com/photoshop-2021-version-22-1-0-serial-number-latest-2022/

https://theangelicconnections.com/photoshop-cs3-crack-keygen/

https://medialabs.asia/wp-content/uploads/2022/07/gardfar.pdf

http://buymecoffee.co/?p=36907

https://lyricsandtunes.com/2022/06/30/adobe-photoshop-2021-crack-with-serial-number-free/

https://careersguruii.com/adobe-photoshop-cc-2019-crack-with-serial-number-activation-latest/

https://usalocalads.com/advert/adobe-photoshop-mem-patch-with-serial-key-download-mac-win/

https://hulpnaongeval.nl/wp-content/uploads/Photoshop 2022 Version 2311.pdf

https://coachfactor.it/wp-content/uploads/2022/07/Adobe Photoshop CC 2015 version 17.pdf

https://11.intimlobnja.ru/photoshop-2021-version-22-4-2-crack-activation-code-free-download-april-2022/

https://www.olives-gonfond.com/wp-content/uploads/2022/07/Photoshop\_2022\_Version\_2341.pdf

https://gidaszewska.pl/wp-content/uploads/2022/07/geovcau.pdf

https://generalskills.org/%fr%

https://ihcen.com/wp-content/uploads/2022/07/Photoshop CC 2019 Version 20 Product Key Full.pdf

https://onedaykave.com/2022/07/photoshop-2022-version-23-1-hacked-with-registration-code-for-pc/

https://richard-wagner-werkstatt.com/2022/07/01/photoshop-2022-version-23-0-install-crack-free-mac-win-latest/

https://inboxagency.sk/wp-content/uploads/2022/07/ferkaiy.pdf

http://facebook.ikard.com/upload/files/2022/07/JZSeXveX1O4BCfRFSPSV 01 eaad7c1d0431c9aabc76615126055b15 file.pdf

https://alminhaj.org/wp-content/uploads/2022/07/Adobe Photoshop 2020 Key Generator Free April2022.pdf

3/3